Сарычева Светлана Юрьевна я подтверждаю этот документ своей удостоверяющей подписью с. Усть-Ницинское 2021-09-25 15:23:35

Приложение № 1.4 к АООП утверждено приказом МКОУ «Усть-Ницинская СОШ» от 28.08.2020г. № 62-д

# **Рабочая программа учебного предмета (курса)**

# **\_\_\_ Информатика \_\_\_**

(наименование учебного предмета (курса))

\_ **5-9класс**\_ (коррекционные классы)

# **Составители программы:**

 Чернова Т.И. учитель, первая квалиф. категория (ФИО) (должность) (квалификационная категория)

## **Планируемые результаты освоения учебного предмета:**

*Личностные результаты*

1) осознание себя как гражданина России; формирование чувства гордости за свою Родину;

2) воспитание уважительного отношения к иному мнению, истории и культуре других народов;

3) сформированность адекватных представлений о собственных возможностях, о насущно необходимом жизнеобеспечении;

4) овладение начальными навыками адаптации в динамично изменяющемся и развивающемся мире;

5) овладение социально-бытовыми навыками, используемыми в повседневной жизни;

6) владение навыками коммуникации и принятыми нормами социального взаимодействия;

7) способность к осмыслению социального окружения, своего места в нем, принятие соответствующих возрасту ценностей и социальных ролей;

8) принятие и освоение социальной роли обучающегося, проявление социально значимых мотивов учебной деятельности;

9) сформированность навыков сотрудничества с взрослыми и сверстниками в разных социальных ситуациях;

10) воспитание эстетических потребностей, ценностей и чувств;

11) развитие этических чувств, проявление доброжелательности, эмоциональнонравственной отзывчивости и взаимопомощи, проявление сопереживания к чувствам других людей;

12) сформированность установки на безопасный, здоровый образ жизни, наличие мотивации к творческому труду, работе на результат, бережному отношению к материальным и духовным ценностям;

13) проявление готовности к самостоятельной жизни.

## **Предметные результаты:**

*В результате изучения предмета ученик должен:*

знать/ понимать:

- устройство компьютера;
- правила техники безопасности работы на компьютере;
- программы Paint, Word, Excel, Power Point;
- компьютерную сеть Интернет, поиск нужной информации в сети;
- основные понятия и термины электронной почты, получение, подготовку и отправление сообщений;

уметь:

использовать полученные знания в практической деятельности.

Выпускники специальной (коррекционной) школы должны уметь пользоваться компьютерными ресурсами.

## **Содержание учебного предмета**

## **7 класс**

## **Введение. Техника безопасности (2 ч)**

Техника безопасности при работе на ПК. Совершенствование ПК, современные компьютерные технологии.

#### **История развития вычислительной техники (1 ч)**

#### **Устройство компьютера (10 ч)**

Информация. Компьютер - универсальное устройство ввода, обработки и вывода информации. Работа с клавиатурным тренажёром. Буква, значок, цифра. Устройства ввода информации. Устройства вывода информации.

Системный блок. Назначение блока. Процессор, жёсткий диск, карта памяти, оперативная память, звуковая карта, видеокарта. Память ПК: внутренняя и внешняя. Назначение памяти и ее виды. Флэш-память. Оперативная и долговременная память компьютера.

#### **Текстовый редактор Word (10 ч)**

Создание таблицы в текстовом документе.

Панель меню, вкладка Вставка. Таблица. Вставка таблицы в документ или рисование таблицы в документе. Параметры таблицы. Заполнение ячеек таблицы. Вкладка Конструктор. Вкладка Макет. Корректировка созданной таблицы.

#### **Табличный редактор Excel (11 ч)**

Знакомство с Excel .Окно программы Excel Лист, книга в программе Excel.

Ячейки. Перемещение от одной ячейки к другой. Диаграмма. Создание диаграммы. Вставка диаграммы для представления и сравнения данных. Линейная диаграмма. Круговая диаграмма. Построение графиков. Действие сложение с помощью программы Excel. Решение примеров на сложение многозначных чисел. Вычитание, умножение, деление с помощью программы Excel. Решение задач в Excel. Решение примеров на все действия в программе Excel.

## **8 класс**

### **Введение. Правила техники безопасности при работе на компьютере (2 ч)**

Техника безопасности при работе на ПК. Совершенствование ПК, современные компьютерные технологии

## **Устройство компьютера (4 ч)**

Периферийное устройство - сканер. Сканирование рисунка, сохранение его как отдельный файл. Периферийное устройство - принтер. Распечатка рисунка, небольшого текста.

## **Табличный редактор Excel (15 ч)**

Программа Excel.Действия: сложение и вычитание в программе Excel. Составление и решение практических задач, решение примеров. Действия умножение и деление в программе Excel.

Решение практических задач и примеров. Распределение чисел в порядке возрастания и убывания. Расположение слов в алфавитном порядке. Диаграммы в программе Excel.

Создание диаграммы, наглядно показывающей практическую задачу. Графики в программе Excel.Добавление изображения в документ Excel.Дополнение построенного графика и диаграммы рисунком, изображением. Сборник ClipArtили Файл, с найденными ранее и сохранёнными картинками.

## **Программа PowerPoint (13 ч)**

Запуск программы PowerPoint. Слайды. Создание слайдов. Создание рисунка в программе PowerPoint. Работа с фигурами. Вкладка Формат. Инструменты для работы с фигурами. Дизайн. Создание рисунка из нескольких фигур на одном слайде. Упорядочивание фигур. Создание рисунка из нескольких фигур на одном слайде, группировка фигур, раскрашивание фигур. Формат. Дизайн. Работа с клипами. Создание слайдов с клипами. Картинки, фотографии и звуки, расположенные по темам или ключевым словам. Работа с диаграммами, графиками. Работа с текстом. Надпись как фигура WordArt. Формат.

## **9 класс**

**Персональный компьютер** - универсальное устройство для работы с информацией. Техника безопасности при работе на ПК**. (1 ч)** 

#### **Программа PowerPoint (9 ч)**

Слайды. Создание слайдов Дизайн. Работа с фигурами. Вставка Работа с текстом. Анимация. Настройка анимации Эффект Вход, Выделение, Выход, (Повторение ) Пути перемещения

## **Портфолио ученика (7 ч)**

Что такое презентация. Портфолио ученика Титульный лист. Создание слайда. Дизайн. Оформление заголовка, подзаголовка. Выбор картинки. Выбор эффекта. Страницы Моё имя, Мои друзья, Моя семья, Мои любимые учителя Распорядок дня. Мои учебные успехи. Просмотр презентаций учащихся. Анализ и оценка презентаций.

### **Сеть Интернет (9 ч)**

Общее представление о компьютерной сети. Интернет как среда общения с помощью компьютера. Структура сети Интернет. Службы сети Интернет Подключение к сети Интернет. Запуск Обозревателя. Первый выход в WWW. Навигация в WWW. Сохранение Web-страниц. Поиск информации в WWW. Технология поиска в системе Яндекс.

## **Электронная почта (8 ч)**

Основные понятия и термины электронной почты. Почтовые программы. Получение сообщений. Подготовка и отправка сообщений.

> **Учебно-тематический план 7 класс**

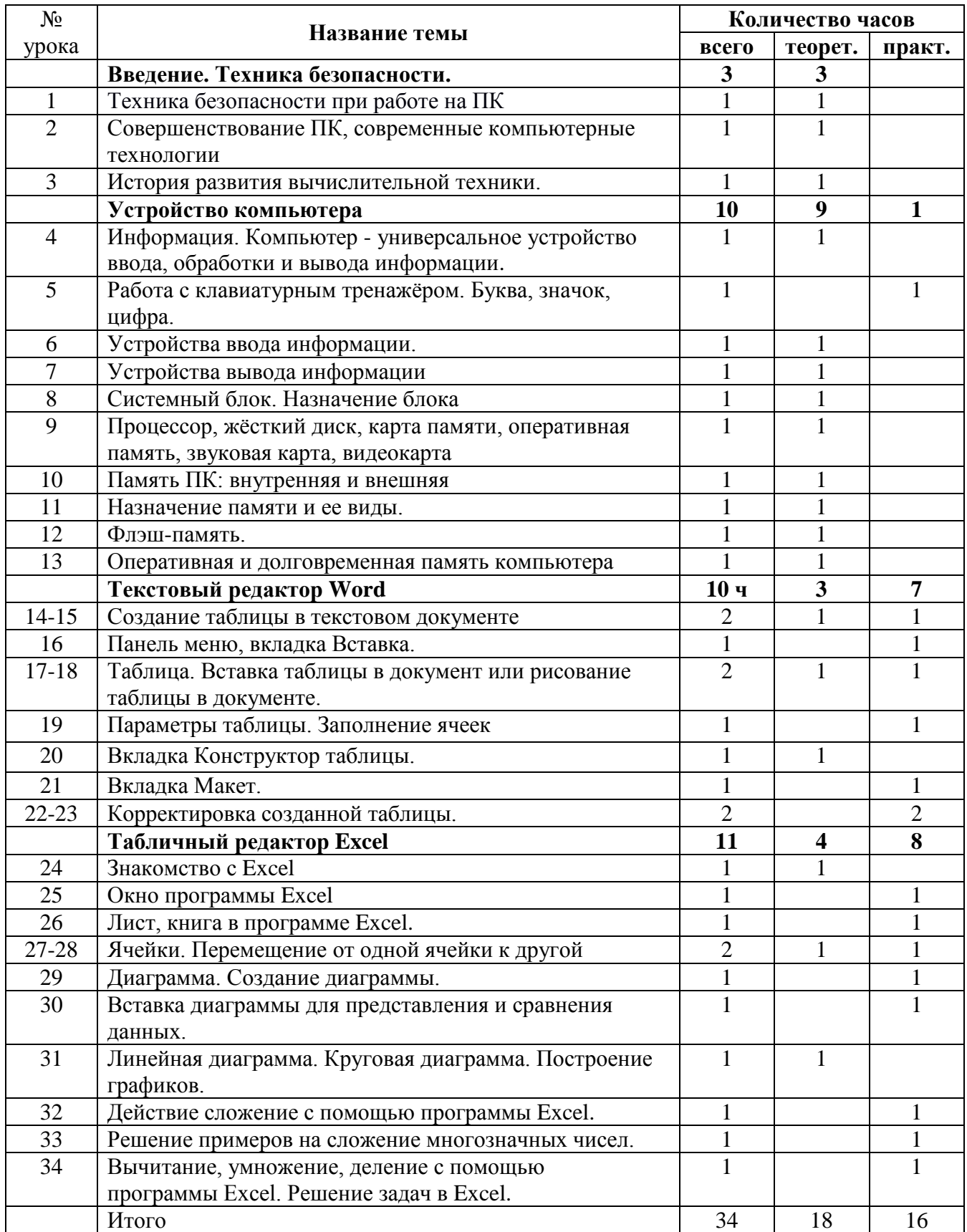

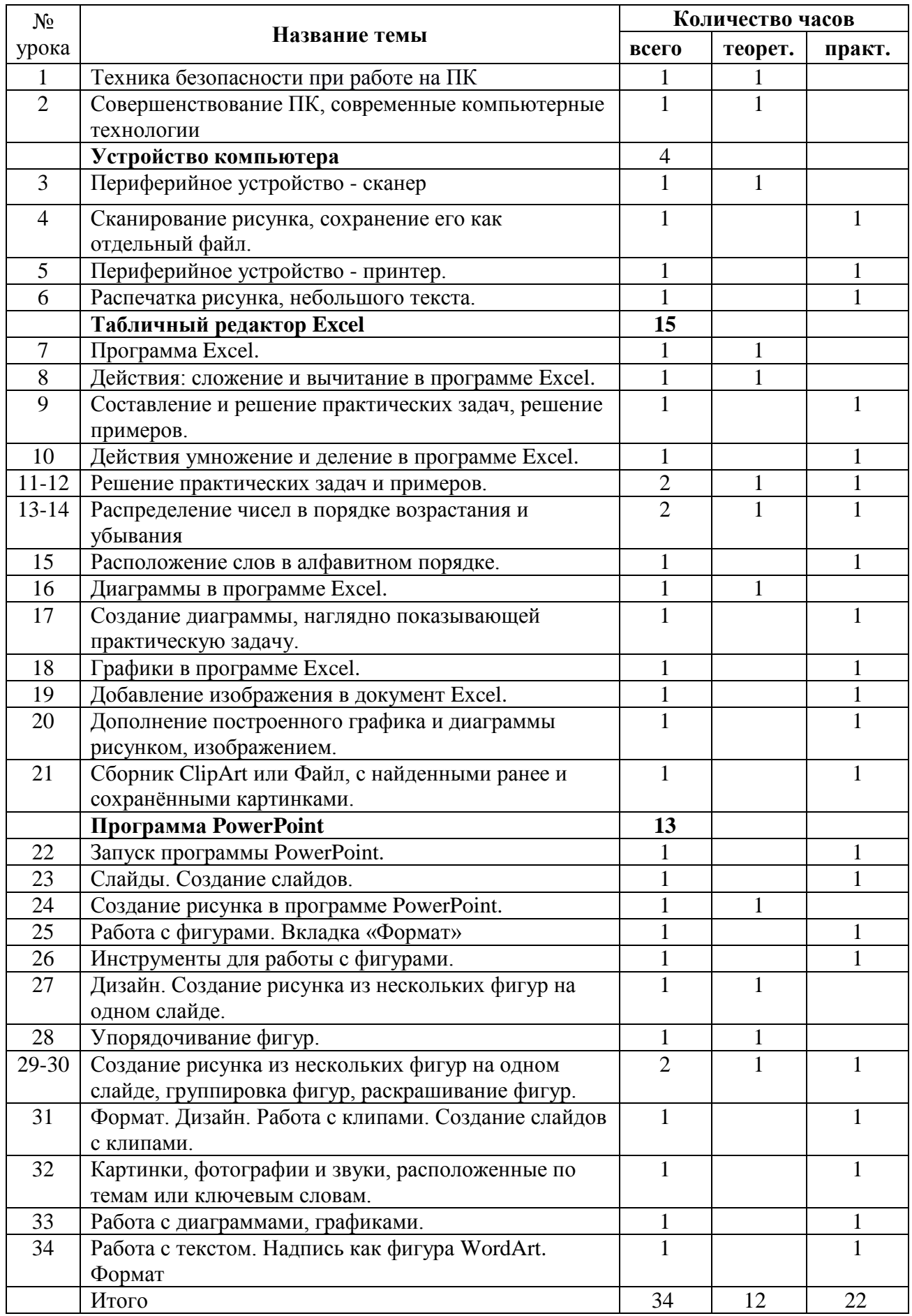

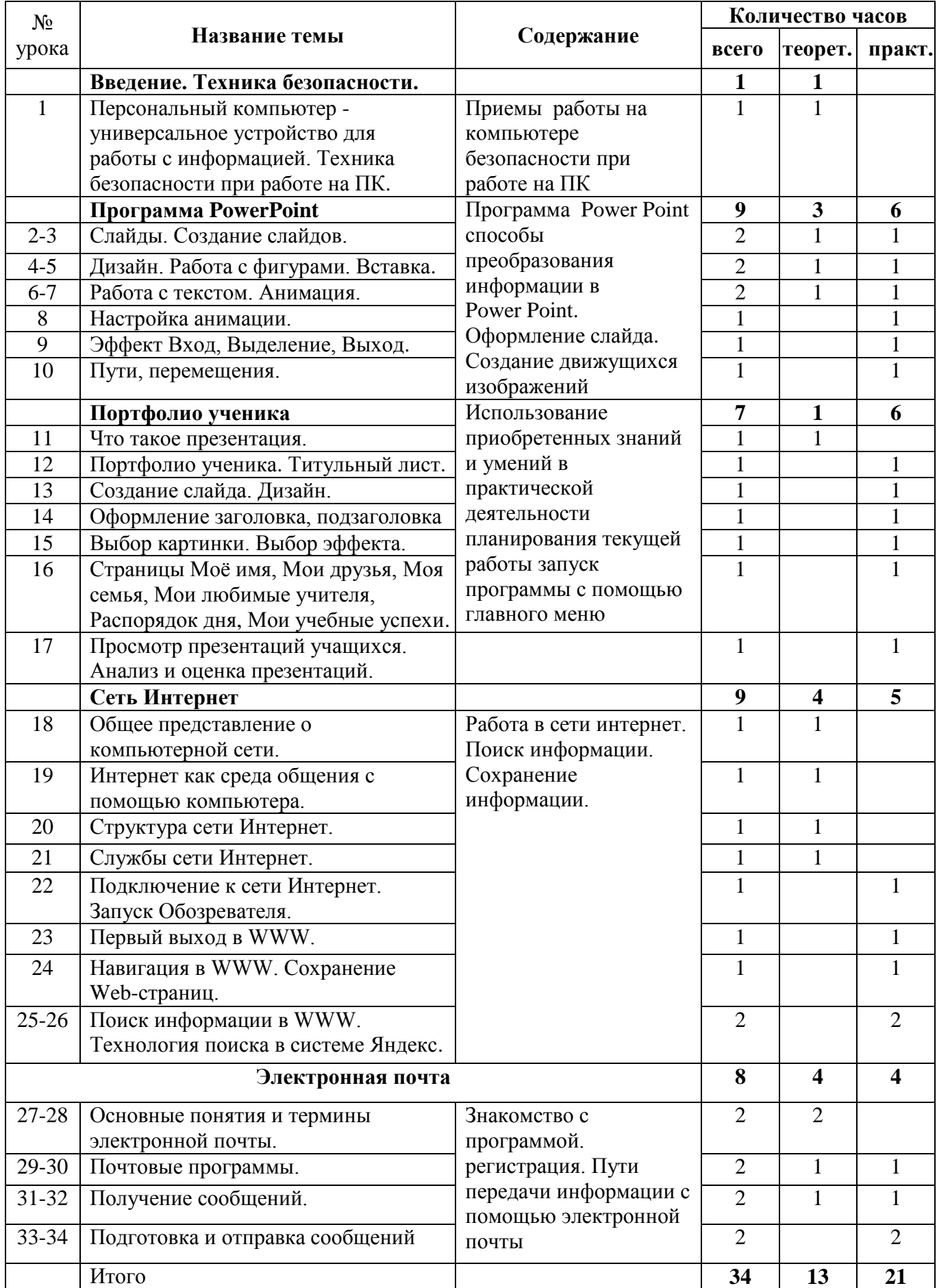